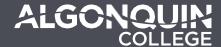

# **Question Types & Formatting**

Last updated: January 3, 2023

## Multiple Choice

- Question on a single line.
- Answers immediately following the question.
- Asterisk (\*) in front of the correct choice.

### **Example**

1. Which of the following is a prime number?

a) 4

\*b) 5

c) 6

### **Alternative Method**

MC

Which of the following is a prime number?

4

\*5

6

## Multiple Answer

- The same as multiple choice, only with multiple answers marked correct.
- Question on a single line.
- Answers immediately following the question.
- Asterisk (\*) in front of all correct choices.

### **Example**

1. Which of the following is a prime number?

\*a) 2

\*b) 3

c) 4

\*d) 5

#### **Alternative Method**

MA

Which of the following is a prime number?

×.

\*3

4

\*5

## 8

## **Essay/Written Response**

This is a written response question, with no correct answer (it will need to be graded manually).

### Example

1. Tell me your life story.

#### **Alternative Method**

## Short Answer

- Begin your question with the keyword: blank.
- Leave a blank somewhere in the question.
- List all the possible correct answers.

### **Example**

blank 1. Christmas falls on December \_\_\_. a. 25th.

a. Zou

b. 25th

c. 25

#### **Alternative Method**

BL

Christmas falls on December \_\_.

25th.

25th

25

## Matching

- Begin your question with the keyword: match.
- Question on the same line.
- Separate each matching pair with a "/".

### **Example**

match 1. Match the following French and English words:

- a. hello / bonjour
- b. yes / oui
- c. hot / chaud
- d. coffee / café

## **Ordering Questions**

- Begin your question with the keyword: order.
- Question on the same line.
- Start the answer list below the question with the first item in your sequence.
- Continue the order of the sequence for all the items.
- Example: if you ask for the shortest to greatest, start the list with the shortest value and continue with the 2nd shortest, etc.

### **Example**

order 1. Order the following numbers from least to greatest:

251

252

253

254

255

# General Formatting Tips

## • How do I generate a question that has a comma in it?

To include one or multiple commas either in the question or the answer(s), you must enclose the field in double quotes.

### **Example:**

- 10. Determining a client's current asset allocation, risk tolerance, liquidity/emergency fund needs would be completed during which step of the financial planning process?
- a. Letter of Engagement
- \*b. Clarifying present status, identifying problems, identifying opportunities
- c. Establishing objectives and gathering data

The above would generate the question successfully in the Test/Quiz Question Generator (green field) but would import this way in Brightspace:

- 10. Determining a client's current asset allocation
- a. Letter of Engagement
- b. Clarifying present status
- c. Establishing objectives and gathering data

To keep the complete question and answer including the parts after commas you must enclose the fields in double quotes, like this:

- 10. "Determining a client's current asset allocation, risk tolerance, liquidity/emergency fund needs would be completed during which step of the financial planning process?"
- a. Letter of Engagement
- \*b. "Clarifying present status, identifying problems, identifying opportunities"
- c. Establishing objectives and gathering data

This ensures that the .csv file generated doesn't create extra columns for the fields that include commas.